## **Государственный контракт № Ф-21-кс-2018 от «25» сентября 2018 г.**

# АКТУАЛИЗИРОВАННАЯ МОДЕЛЬ СДАЧИ ЕГЭ ПО ИНФОРМАТИКЕ И ИКТ В КОМПЬЮТЕРНОЙ ФОРМЕ

Листов 18

Москва 2018

## **СОДЕРЖАНИЕ**

<span id="page-1-0"></span>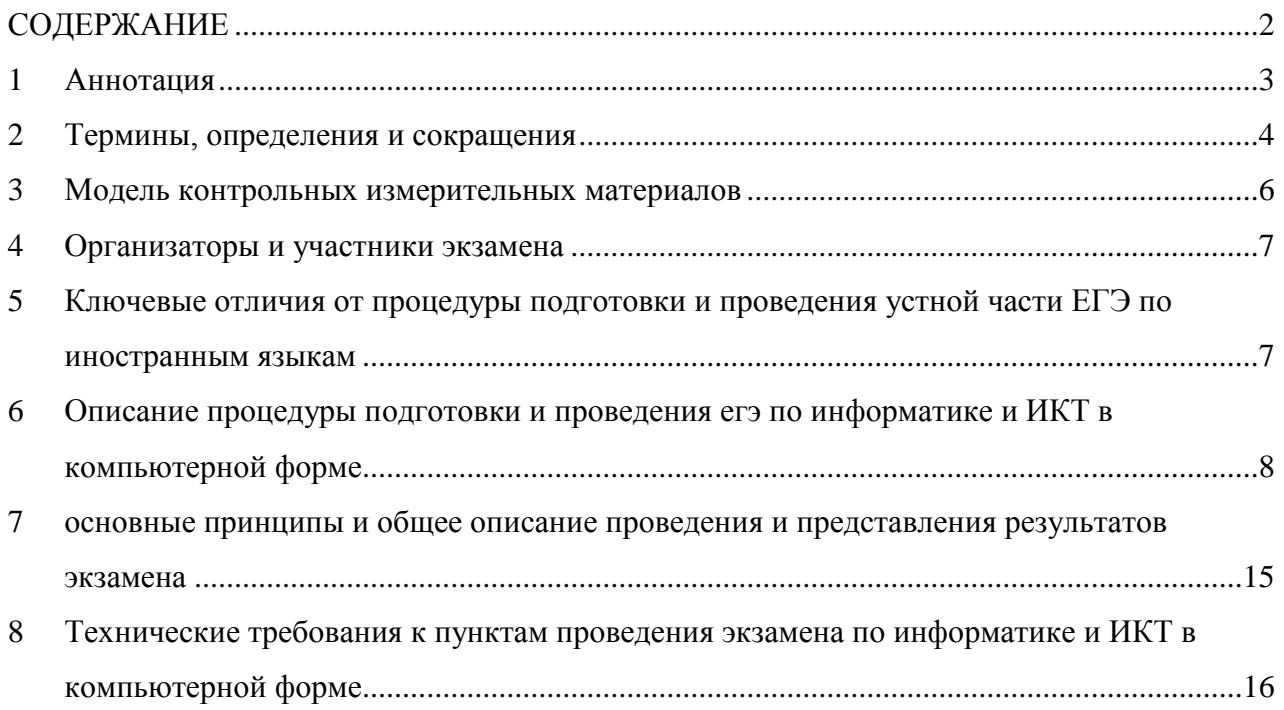

### <span id="page-2-0"></span>**1 АННОТАЦИЯ**

Настоящая Модель определяет правила организации и проведения единого государственного экзамена по информатике и ИКТ в компьютерной форме.

Актуализация модели выполнялась в соответствии результатами проведённого анализа результатов разработки, развития и апробации технологии проведения экзаменов по информатике и ИКТ в компьютерной форме и результатов использования станции записи устных ответов в рамках проведения устной части ЕГЭ по иностранным языкам.

В соответствии с результатами анализа ключевым направлением актуализации модели является приведение процедур подготовки, проведения и обработки результатов экзамена в максимально близкий вид, к аналогичным процедурам технологии проведения устной части ЕГЭ по иностранным языкам.

# <span id="page-3-0"></span>**2 ТЕРМИНЫ, ОПРЕДЕЛЕНИЯ И СОКРАЩЕНИЯ**

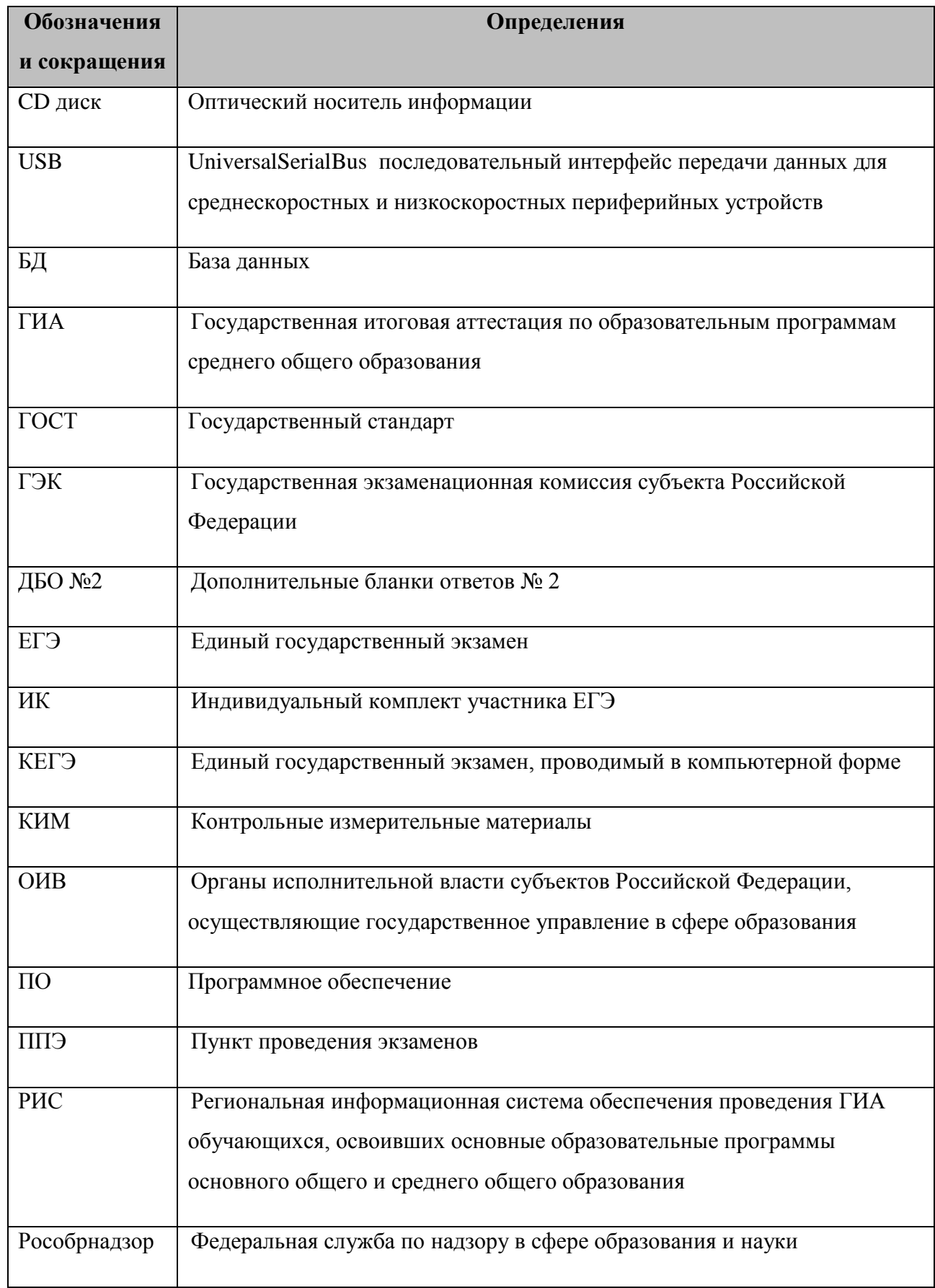

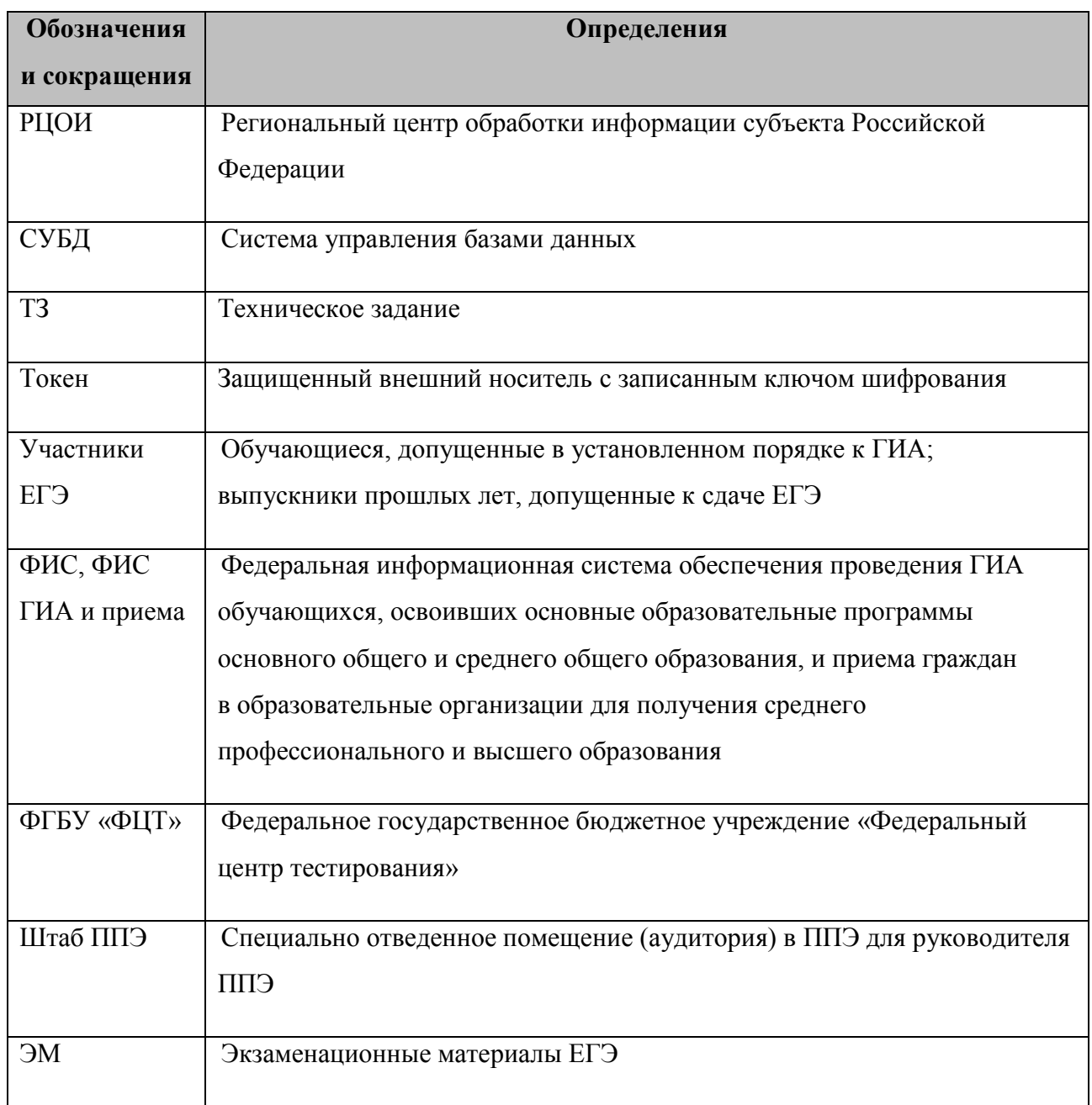

### <span id="page-5-0"></span>**3 МОДЕЛЬ КОНТРОЛЬНЫХ ИЗМЕРИТЕЛЬНЫХ МАТЕРИАЛОВ**

В рамках описываемой в данном документе модели сдачи ЕГЭ по информатике и ИКТ в компьютерной форме используются КИМ, соответствующие следующим основным принципам:

- учащемуся должен быть доступен на протяжении всего экзамена компьютер со стандартным программным обеспечением (Блокнот/Notepad, текстовые процессоры, редакторы электронных таблиц, Калькулятор, системы программирования);
- на протяжении сдачи экзамена на компьютере доступ в Интернет должен быть недоступен;
- ни ручная, ни автоматизированная проверка текстов программ, промежуточных выкладок в редакторе электронных таблиц не производится;
- вся проверка сводится к анализу кратких и расширенных ответов (набор данных) с числовыми результатами выполнения задания. Основная цель учащегося – выполнение задания. Право выбора инструмента – воспользоваться ли редактором электронных таблиц, системой программирования на том или ином языке или иным программным обеспечением остается за экзаменуемым;
- предполагаются следующие типы ответов:
	- целочисленный числовой ответ;
	- буквенный ответ;
	- буквенно-цифровой ответ;
	- вещественный числовой ответ, содержащий запятую;
	- расширенный ответ, табличный набор данных с едиными разделителями строк и столбцов;
- предполагаются следующие варианты ввода ответов:
	- выбор одного ответа из списка, в т.ч. в области текста задания;
	- выбор нескольких ответов из списка, в т.ч. в области текста задания;
	- выбор из вариантов ответов в выпадающем списке, в т.ч. в области задания;
	- ввод краткого ответа, в т.ч. в области текста задания;
	- ввод развернутого ответа;
	- загрузка файлов в качестве ответов;
- должна быть возможность проверки попадания вещественного ответа в заданный диапазон. Например, если ответ принадлежит диапазону [A:B] то он оценивается одним образом, а если он не попадает в диапазон [A:B], но попадает в более широкий диапазон [С:D], то оценивается уже по-другому.

Указанные принципы определяют следующие важные положения, определяющие модель

проведения КЕГЭ:

- экспертная проверка развёрнутых ответов не выполняется, т.е. для обработки результатов экзамена не требуется привлечение экспертов,
- состав инструментов, используемых участником для решения заданий, не регламентируется, т.е. нет единых федеральных требований по техническому оснащению пунктов проведения экзаменов определённым набором сред программирования, редакторов электронных таблиц и т.п.

Количество и состав заданий, их распределение по уровням сложности и др. требования, содержащиеся в спецификации КИМ, определяются уполномоченными разработчиками КИМ с учётом указанных выше требований.

### <span id="page-6-0"></span>**4 ОРГАНИЗАТОРЫ И УЧАСТНИКИ ЭКЗАМЕНА**

Состав и роли сотрудников ППЭ, участвующих в подготовке и проведении экзамена в ППЭ, определяется действующими нормативными документами для процедуры подготовки и проведения устной части ЕГЭ по иностранным языкам, со следующими изменениями:

 для проведения КЕГЭ не требуется привлечение организаторов аудитории подготовки, т.к. аудитории подготовки не используются.

# <span id="page-6-1"></span>**5 КЛЮЧЕВЫЕ ОТЛИЧИЯ ОТ ПРОЦЕДУРЫ ПОДГОТОВКИ И ПРОВЕДЕНИЯ УСТНОЙ ЧАСТИ ЕГЭ ПО ИНОСТРАННЫМ ЯЗЫКАМ**

Процедура подготовки и проведения ЕГЭ по информатике и ИКТ в компьютерной форме имеет следующие ключевые отличия от процедуры подготовки и проведения устной части ЕГЭ по иностранным языкам:

- аудитории подготовки не используются: бланки регистрации участники заполняются в аудитории проведения, по сути не отличающейся от обычных аудиторий проведения письменных экзаменов,
- сессионность проведения экзаменов не используется: на одном рабочем месте в один день экзамен сдаёт только один участник,
- для проведения КЕГЭ конфигурация технического оснащения аудиторий отличается от устной части: больше рабочих мест участников экзамена, дополнительно требуется станция печати, не требуется аудио-оборудование (гарнитуры, звуковые карты и т.п.),
- экспертная проверка ответов участников не выполняются, все ответы проверяются автоматически.

Далее в настоящем документе приведено детальное описание процедур подготовки и проведения КЕГЭ с учётом указанных особенностей.

## <span id="page-7-0"></span>**6 ОПИСАНИЕ ПРОЦЕДУРЫ ПОДГОТОВКИ И ПРОВЕДЕНИЯ ЕГЭ ПО ИНФОРМАТИКЕ И ИКТ В КОМПЬЮТЕРНОЙ ФОРМЕ**

Подготовка, проведение и обработка результатов единого государственного экзамена с целью проведения ЕГЭ по информатике и ИКТ в компьютерной форме обеспечивается следующему процедурами в рамках существующих процессов подготовки и проведения единого государственного экзамена, а также обработки результатов единого государственного экзамена.

### **Подготовка**

- 1) Региональные центры обработки информации (РЦОИ) субъектов Российской Федерации в соответствии с Правилами формирования и ведения ФИС/РИС, Порядком проведения ГИА, а также, согласно ежегодно утверждаемому плану-графику предоставления информации в ФИС/ РИС обеспечивают внесение сведений в РИС, в том числе в подсистему РИС «Планирование ГИА**»**:
	- сведения о членах ГЭК, привлекаемых к проведению ГИА, которым предполагается выдача электронных ключей шифрования;
	- сведения об образовательных организациях;
	- сведения о выпускниках текущего года, выпускниках прошлых лет и предметах по выбору, в том числе по информатике;
	- сведения о пунктах проведения экзаменов и об аудиторном фонде.
- 2) На основе внесенной информации в подсистеме РИС «Планирование ГИА» специалисты РЦОИ формируют региональный заказ экзаменационных материалов, включающий сведения о необходимом количестве дисков, включая резервные диски, по информатике.
- 3) Сведения о региональных заказах ЭМ передаются в ФИС в сроки, установленные планомграфиком предоставления информации в ФИС/ РИС.
- 4) Средствами ФИС ГИА и приема на федеральном уровне рассчитывается необходимое количество индивидуальных комплектов ЭМ.
- 5) Средствами ФИС ГИА и приема выполняется формирование набора уникальных номеров бланков регистрации и набора вариантов КИМ по информатике.
- 6) База номеров передается на участок изготовления электронных ЭМ.

### **Изготовление ЭМ**

- 7) Изготовление электронных ЭМ выполняется в защищенном помещении, доступ в которое осуществляется согласно списку допущенных специалистов, ответственных за изготовление электронных ЭМ по утвержденному плану-графику.
- 8) Для изготовления электронных ЭМ на заданные дату в защищенное помещение должны быть переданы на электронных носителях следующие исходные материалы:
	- Эталонные контрольные измерительные материалы (ЭКИМ) в электронном виде на CD-диске;
	- Токен администратора для шифрования экзаменационных материалов;
	- База номеров в согласованном формате.
- 9) Исходные материалы размещаются на автоматизированных рабочих местах для загрузки в программный комплекс «Подготовка ЭМ», завершения загрузки исходных материалов оператором запускается процесс подготовки индивидуальных комплектов экзаменационных материалов (бланков регистрации участника) и комплекта вариантов электронных КИМ по информатике.
- 10)В процессе подготовки ИК выполняется выборочный визуальный контроль качества подготовленных ИК и КИМ на экране. При отсутствии замечаний по качеству подготовки ИК оператором запускается процесс шифрования ЭМ.

Результатом подготовки и шифрования ЭМ является набор файлов ИК (ИК для КЕГЭ включают только бланк регистрации) в согласованной структуре, предназначенной для передачи на участок производства ЭМ на компакт-дисках, файл базы номеров в согласованном формате с указанием сведений о факте шифрования каждого ИК, набор файлов зашифрованных КИМ по информатики для каждого субъекта.

- 11) По окончании шифрования выполняется полный контроль целостности зашифрованных файлов путем расшифрования и проверки контрольной суммы результатов расшифрования, при этом формируется файл с контрольными суммами файлов подготовленных ИК, другие результаты расшифрования нигде не сохраняются.
- 12) По окончании автоматизированной проверки зашифрованных материалов выполняется выборочный контроль путём расшифрования и распечатывания ИК на выделенном принтере. Все распечатанные материалы уничтожаются сразу по окончании проверки.
- 13)Созданные ключи шифрования, уникальные для каждой даты экзамена и субъекта Российской Федерации, и пароли создания ключей шифрования записываются на оптический диск в двух экземплярах. Оптические диски с ключами шифрования и паролями помещаются на хранение в сейф.
- 14) Подготовленные файлы ИК вместе с файлом, содержащем контрольные суммы файлов, архивируются. Архив должен быть защищен паролем с длиной не менее 12 символов. Файл архива записывается на отчуждаемый носитель информации для передачи в производство. После извещения по телефону о факте доставки отчуждаемого носителя информации с пакетами на участок производства, передается пароль по СМС.
- 15) После проведения работ все исходные данные, а также результаты подготовки ИК и КИМ удаляются с жестких дисков с использованием программных средств надежного удаления информации.
- 16)В соответствии с утвержденным планом-графиком ответственный сотрудник производства ЭМ принимает отчуждаемый носитель информации с архивом, содержащим файлы ИК, КИМ по информатике вместе с файлом контрольных сумм файлов, и извещает о факте его получения.
- 17) После получения СМС с паролем от архива выполняется разархивация и копирование файлов с ИК, КИМ по информатике и файлом контрольных сумм на сервер производства.
- 18)Средствами программного комплекса «Производство ЭМ» выполняются
	- запись ИК на компакт-диски, вычисление и сравнение контрольной суммы записанного файла с информацией в файле контрольных сумм, формирование сопроводительной документации на диски и короба.
	- запись и тиражирование КИМ по информатике, формирование сопроводительной документации на диски и короба
- 19) Записанные компакт-диски упаковываются для доставки в субъекты и передаются перевозчику, ответственному за доставку ЭМ в субъекты Российской Федерации.
- 20)Для выполнения процедуры выборочной проверки записанных компакт-дисков в защищенное помещение передаются:
	- транспортные упаковки на выбранные даты;
	- ключи шифрования на CD-дисках;
	- токен администратора;
	- эталонные КИМ.

21) После вскрытия транспортных упаковок проверяется:

- корректность установочных данных на CD-дисках с ИК, вскрытые ЭМ с использованием станции печати программного комплекса для печати ЭМ и перевода бланков участников ЕГЭ в электронный вид в ППЭ расшифровываются и печатаются
- корректность установочных данных на CD-дисках с КИМ по информатике, вскрытые ЭМ с использованием станции КЕГЭ расшифровываются, сравниваются с эталонными КИМ.

- По окончании проверки эталонные КИМ на электронном носителе возвращаются на ответственное хранение, напечатанные материалы и компакт-диски с ИК и КИМ по информатике уничтожаются.

### **Доставка ЭМ**

22) Экзаменационные материалы на компакт-дисках в соответствии с региональным заказом направляются в субъекты Российской Федерации перевозчиком, осуществляющим доставку.

#### **Использование ЭМ**

- 23) На этапе подготовки к проведению экзаменов в субъектах Российской Федерации членам ГЭК выдаются токены с записанными ключами шифрования (сертификатами), информация о выданных токенах вносится в РИС «Планирование ГИА».
- 24)В процессе подготовки к проведению экзамена по информатике выполняется рассадка участников ЕГЭ по аудиториям и назначение членов ГЭК с токенами на экзамен. Сведения о назначенных на экзамены членах ГЭК, включая ключи шифрования (сертификаты), ППЭ и о распределении участников (выгрузка из ФИС ГИА и приема) передаются из ФИС ГИА и приема на федеральный портал распространения ключевой информации программного комплекса для печати ЭМ и перевода бланков участников ЕГЭ в электронный вид в ППЭ.
- 25) Не позднее чем за 5 календарных дней до проведения первого экзамена по информатике в ППЭ технический специалист должен получить дистрибутивы станции КЕГЭ, а также станции печати ЭМ, станции сканирования в ППЭ и станции авторизации программного комплекса для печати ЭМ и перевода бланков участников ЕГЭ в электронный вид в ППЭ, и установить полученное программное обеспечение.
- 26) Не ранее чем за 5 календарных дней, но не позднее, чем за 1 календарный день до проведения экзамена в ППЭ на основе полученной из РЦОИ информации о кодах аудиторий, назначенных на предстоящий экзамен по информатике, технический специалист выполняет настройку основных и резервных станций КЕГЭ, основных и резервных станций печати, основных и резервных станций сканирования в ППЭ, станций авторизации.
- 27) После завершения технической подготовки, не позднее чем за 1 календарный день до проведения экзамена на станциях ППЭ проводится контроль технической готовности с применение токена члена ГЭК. Для каждой станции, включая резервные, формируются и передаются на федеральный портал в систему мониторинга готовности электронные акты технической готовности.
- 28) Не ранее чем за два рабочих дня и не позднее 18-00 по местному времени, накануне экзамена, все члены ГЭК выполняют авторизацию на федеральном портале с использованием токена члена ГЭК.
- 29) Не позднее 19-00 по московскому времени, накануне экзамена, выполняется запись последней версии выгруженных сведений о назначении членов ГЭК (выгрузка из ФИС ГИА и приема) на CD-диск для передачи в защищенное помещение для формирования и распространение ключей доступа к ЭМ.
- 30) Не позднее чем за два часа до начала экзамена в соответствующем часовом поясе с помощью мастер ключа, CD-дисков с ключами шифрования, уникальными для каждой даты экзамена и субъекта Российской Федерации, и паролями создания ключей шифрования экспортируются ключи доступа к ЭМ и пароли создания ключей доступа к ЭМ на ключах шифрования (сертификатах) всех членов ГЭК соответствующего субъекта Российской Федерации.
- 31) Не позднее чем за полтора часа до начала экзамена в соответствующем часовом поясе экспортированные ключи доступа к ЭМ соответствующих субъектов Российской Федерации размещаются на федеральном портале.
- 32)Средствами федерального портала ключи доступа к ЭМ становятся доступными для скачивания за 30 минут до начала экзамена каждого часового пояса.
- 33) Экспортированные пароли создания ключей доступа и файл с контрольными суммами файлов подготовленных ИК и КИМ по информатике хранятся до завершения экзамена в последнем часовом поясе.
- 34)В день проведения экзамена, не позднее 30 минут до начала экзамена, член ГЭК с помощью технического специалиста средствами станции авторизации программного комплекса для печати ЭМ и перевода бланков участников ЕГЭ в электронный вид в ППЭ скачивает ключ доступа к ЭМ.
- 35)Ключ доступа к ЭМ загружается и активируется токеном любого назначенного члена ГЭК на всех основных станциях печати ЭМ и всех основных станциях КЕГЭ.
- 36)В 10-00 по местному времени организатор в аудитории устанавливает диск с ИК в CDпривод станции печати ЭМ, диски с КИМ по информатики в станции КЕГЭ.
- 37) На станции печати ЭМ выполняется процедура печати ИК (состоящих из бланка регистрации) для всех участников экзамена, находящихся в аудитории, материалы выдаются участникам ЕГЭ, проводится инструктаж участников о порядке сдачи экзамена и заполнении бланков регистрации.
- 38) На станциях КЕГЭ выполняется процедура чтения КИМ по информатике.
- 39) Участники экзамена заполняют бланки регистрации и вводят номер бланка регистрации в станции КЕГЭ.
- 40) После того, как все участники заполнили бланки регистрации и ввели номер бланка регистрации станции КЕГЭ, организатор в аудитории сообщает участникам код активации экзамена (пишет на доске), полученный от технического специалиста. Участники вводят код активации на стации КЕГЭ. После этого организатор сообщает участникам время начала и окончания экзамена (пишет на доске). В процессе сдачи экзамена организатор в аудитории проходит по рабочим места и сверяет: данные документа удостоверяющего личность участника с данными бланка регистрации и номер бланка регистрации с номером введённым участником на станции КЕГЭ.
- 41) После активации экзамена автоматически начинается сдача экзамена:
	- участник может в любом порядке просматривать тексты заданий КИМ и вводить ответы на них;
	- участник может в любое время свернуть ПО сдачи экзамена и воспользоваться, установленным на рабочем месте ПО для решения заданий КИМ (среды программирования, редакторы электронных таблиц и т.п.),
	- участник может в любое время досрочно завершить сдачу экзамена;
	- длительность экзамена автоматически контролируется средствами станции КЕГЭ,
	- После досрочного завершения экзамена у участника есть возможность просмотреть все внесенные им ответы и, если время экзамена не вышло, вернуться в раздел ввода ответов.
	- По истечении длительности экзамена ввод ответов автоматически блокируется.
- 42) После завершения выполнения экзаменационной работы участник расписывается в ведомости сдачи экзамена и покидает аудиторию.
- 43) По окончании экзаменационной работы всеми участниками
	- на станциях КЕГЭ, использованных при проведении экзамена, технический специалист выполняет экспорт ответов участников в каждой аудитории на флеш-накопитель, одновременно сохраняются электронные журналы проведения экзамена;
	- на последней станции КЕГЭ формируется сопроводительный бланк к носителю, содержащий сведения о записанных ответах;
	- на резервных станциях КЕГЭ, не использованных при проведении экзамена, технический специалист завершает экзамен и сохраняет электронные журналы проведения экзамена;
	- на станциях печати ЭМ, включая резервные, выполняется завершение экзамена, печать протокола печати и сохранение электронного журнала проведения экзамена.

44) Электронные журналы проведения экзаменов со всех станций КЕГЭ, включая резервные, всех станций печати ЭМ, включая резервные, передаются на федеральный портал средствами станции авторизации.

### **Обработка ЭМ**

- 45) По окончании выполнения экзаменационной работы ответственный организатор в аудитории собирает у участников ЕГЭ и упаковывает в возвратный доставочный пакет: бланки регистрации и заполняет «Сопроводительный бланк к материалам ЕГЭ». Упакованные материалы передаются руководителю ППЭ в штаб ППЭ в зоне видимости камер видеонаблюдения.
- 46)В Штабе ППЭ руководитель ППЭ в присутствии членов ГЭК, по мере поступления экзаменационных материалов из аудиторий, вскрывает полученные возвратные доставочные пакеты с бланками участников ЕГЭ, и передает техническому специалисту для осуществления сканирования.
- 47) Технический специалист ППЭ получает от руководителя ППЭ пакет с бланками аудитории ППЭ и производит сканирование бланков участников ЕГЭ в станции сканирования в ППЭ.
- 48) По окончании сканирования всех бланков всех аудиторий выполняется сканирование форм ППЭ.
- 49)Средствами станции сканирования в ППЭ с использованием токена члена ГЭК формируется зашифрованный пакет с электронными образами бланков и форм ППЭ.
- 50) Технический специалист передаёт средствами станции авторизации в ППЭ
	- сформированные пакеты с электронными образами бланков и форм ППЭ в РЦОИ;
	- пакеты с ответами участников, сформированными средствами станции авторизации на основе данных флеш-накопителя.
- 51) Полученные в РЦОИ пакеты данных сохраняются на внешний носитель и переносятся в закрытую сеть для дальнейшей обработки и загрузки
- 52) на рабочую станцию специализированного программного комплекса обработки бланков государственной итоговой аттестации (ГИА) для дальнейшей обработки. В ином случае РЦОИ запрашивает у ППЭ повторную отправку пакета с электронными образами бланков.
- 53) После успешной расшифровки и начала обработки материалов из всех пакетов, полученных из ППЭ, передача ЭМ в РЦОИ из соответствующего ППЭ считается успешно завершённой.
- 54) После получения от РЦОИ подтверждения об успешном получении и расшифровке ЭМ, технический специалист ППЭ завершает экзамен на станциях сканирования, сохраняет протокол и электронный журнал сканирования, электронные журналы сканирования передаются на федеральный портал в систему мониторинга готовности ППЭ.

55) Передача результатов обработки экзаменационных бланков и электронных ответов участников на федеральный уровень и выдача результатов экзамена участников выполняется штатными средствами ФИС ГИА и приема.

## <span id="page-14-0"></span>**7 ОСНОВНЫЕ ПРИНЦИПЫ И ОБЩЕЕ ОПИСАНИЕ ПРОВЕДЕНИЯ И ПРЕДСТАВЛЕНИЯ РЕЗУЛЬТАТОВ ЭКЗАМЕНА**

Проверка ответов КЕГЭ имеет следующие отличия от стандартной процедуры проверки экзаменационных работ:

1. Все ответы участников проверяются автоматически на федеральном уровне, экспертная проверка ответов на региональном уровне не выполняется.

Все остальные процедуры, включая формирование тестового балла и информирование участников о результатах экзамена, происходит аналогично стандартной процедуре подготовки и проведения ЕГЭ.

# <span id="page-15-0"></span>**8 ТЕХНИЧЕСКИЕ ТРЕБОВАНИЯ К ПУНКТАМ ПРОВЕДЕНИЯ ЭКЗАМЕНА ПО ИНФОРМАТИКЕ И ИКТ В КОМПЬЮТЕРНОЙ ФОРМЕ**

В таблице приведены требования к аппаратному и программному обеспечению, необходимому для проведения экзамена.

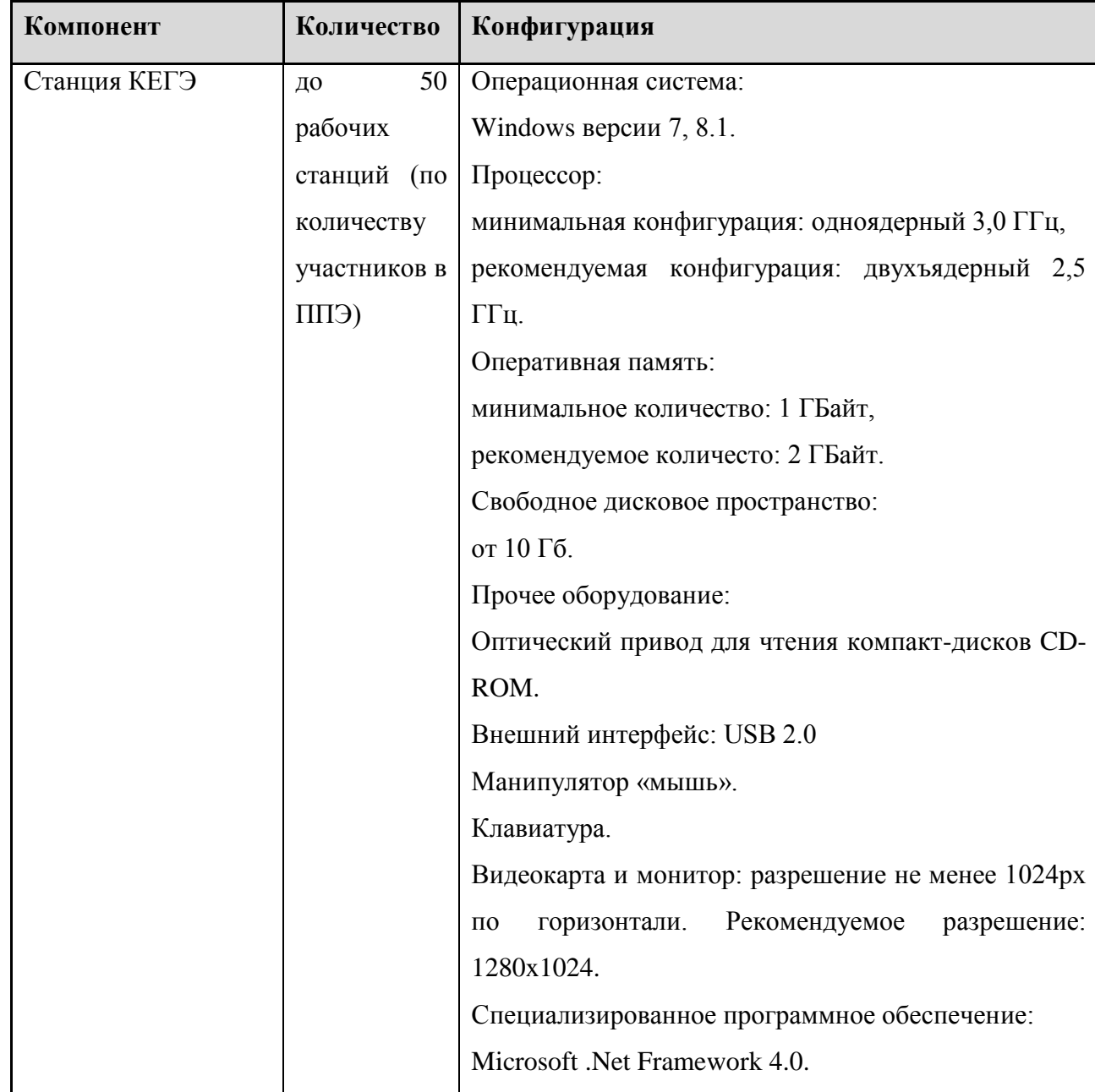

### **Таблица 1 Требования к аппаратному и программному обеспечению**

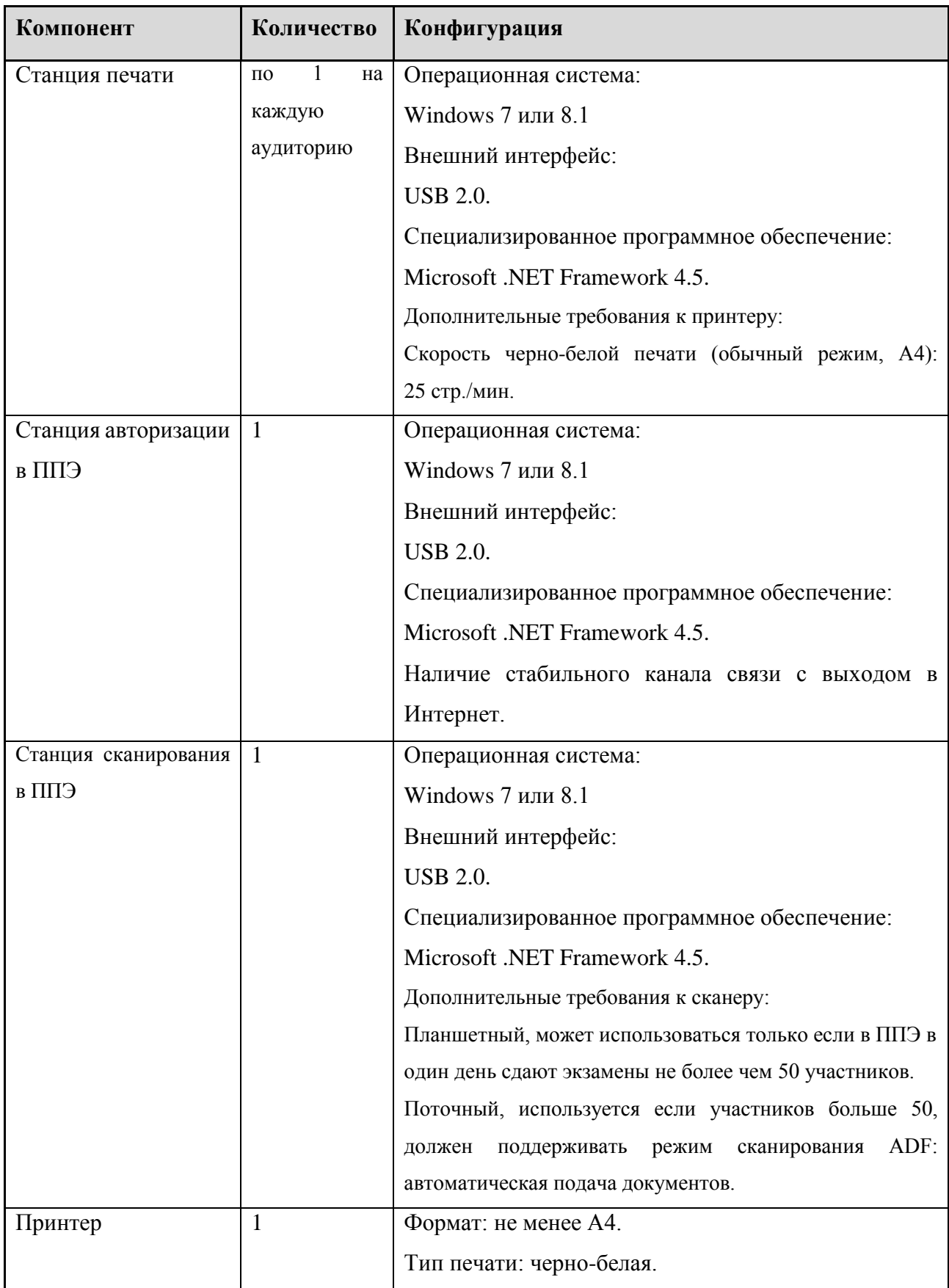

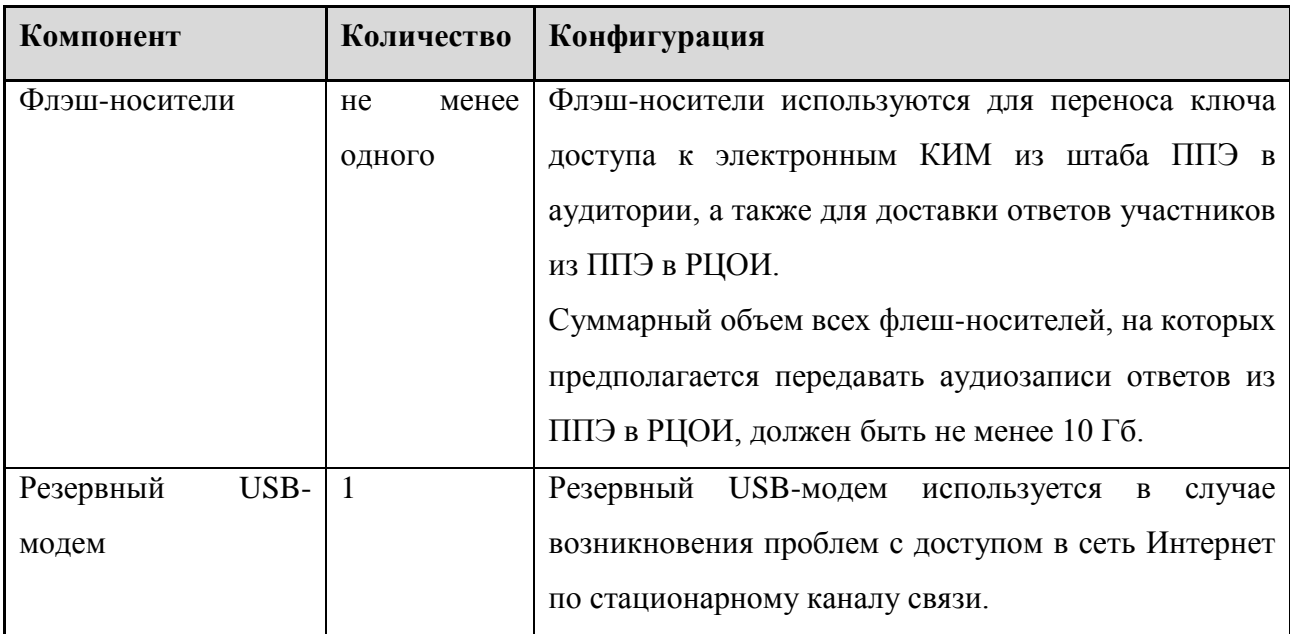